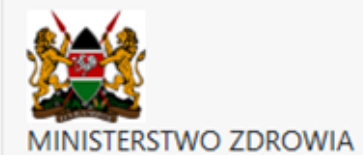

## Formularz nadzoru zdrowia podróżnych

Podanie następujących informacji urzędnikowi ds. Zdrowia jest wymagane zgodnie z ustawą o zdrowiu publicznym CAP 242 prawa Kenii i jest gromadzone w ramach reakcji zdrowia publicznego na pandemię.

Należy pamiętać, że pola oznaczone \* są wymagane, należy je wypełnić przed wysłaniem formularza.

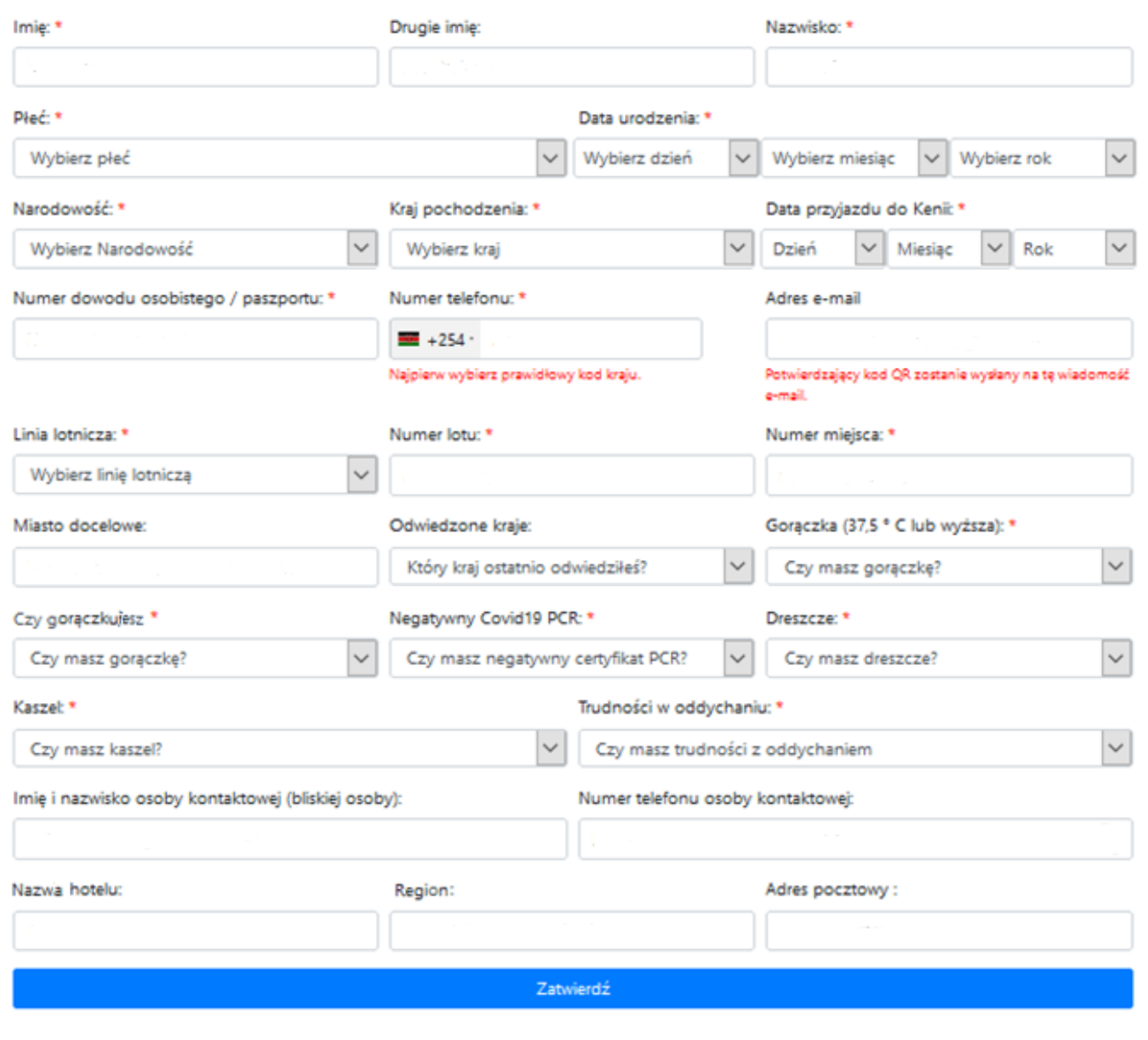

\* W przypadku linii lotniczej EnterAir, należy wybrać opcję other aby przejść dalej.